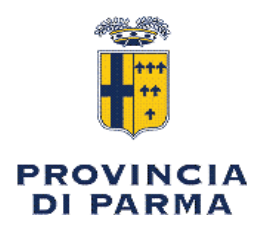

# **FRONTESPIZIO** DETERMINAZIONE DIRIGENZIALE

n. 289 / 2019 del 29/03/2019

SCOLASTICA-PATRIMONIO. Oggetto: SERVIZIO **EDILIZIA DECRETO DEL** PRESIDENTE N. 55/2019. ACCORDO EX ART. 15 LEGGE 241/90 TRA LA PROVINCIA DI PARMA E L¿ENTE DI GESTIONE PARCHI EMILIA OCCIDENTALE PER IL BIENNIO 2019-2020. DETERMINAZIONI

Sottoscritta con firma digitale dal Responsabile CASSINELLI PAOLA.

**IMPRONTE** 

testo determina.pdf

14965F5D472D0326B84F84800729316D0E7F351654EA4D39E0B6896DCD8D803D0ED82067E12AE42A09C4BB9AC04534F2ADD 6C4E5F360E10CFA831B93FFBD3912

2019\_Monte FUso\_Schema accordo.pdf

45CBA0FED270DD36A5A59A6C93598FF58FFFED4AA87EADA3880817E424D38D24FFDB286E608ECC20266C23FCB2BB461350 DB5FA93DA36ACC992930AEB6E51758

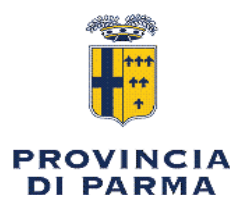

#### DETERMINAZIONE DIRIGENZIALE

## UFFICIO EDILIZIA SCOLASTICA - PATRIMONIO

Responsabile : CASSINELLI PAOLA

**Oggetto: EDIL** IZIA SCOLASTICA-PATRIMONIO. DECRETO DEL PRESIDENTE N. 55/2019. ACCORDO EX ART. 15 LEGGE 241/90 TRA LA PROVINCIA DI PARMA E L'ENTE DI GESTIONE PARCHI EMILIA OCCIDENTALE PER IL BIENNIO 2019-2020. **DETERMINAZIONI** 

### IL FUNZIONARIO RESPONSABILE

**VISTI**<sup>.</sup>

l'art. 107 commi 2 e 3 D.Lgs 267/2000;

l'art.41 dello Statuto ed il Regolamento per l'organizzazione degli uffici e dei servizi: l'atto di conferimento di responsabilità di P.O. "Edilizia scolastica – patrimonio" come da Determina Dirigenziale n. 1416/2018;

VISTI altresi:

- il DUP 2019 – 2021, approvato dal Consiglio Provinciale con atto n. 7 del 26/02/2019 immediatamente esequibile:

- Il Bilancio di Previsione 2019 – 2021, approvato dal Consiglio Provinciale con atto n. 12 del 7/03/2019 immediatamente eseguibile;

- che il Piano Esecutivo di Gestione 2019 – 2021 è in corso di redazione:

Premesso:

che con Decreto n. 55/2019 del 28/03/2019, esecutivo in pari data, il Presidente ha approvato la stipula di accordo ai sensi dell'art. 15 della Legge 241/1990 tra la Provincia di Parma e l'Ente di Gestione per i parchi e la biodiversità dell'Emilia occidentale finalizzato alla gestione coordinata annuale del Parco Provinciale del Monte Fuso per il biennio 2019-2020 secondo le seguenti linee-guida:

#### a) *attività principali:*

- assistenza medico-veterinaria e custodia degli animali, delle strutture e delle aree del centro faunistico:

- vigilanza area Parco Provinciale;

- manutenzione strutture, aree, impianti, mezzi ed attrezzature con priorità al recinto faunistico; **b) ruolo dell'Ente Parchi** 

- espleta il coordinamento generale, le funzioni tecnico-amministrative e di tutela dei beni del Parco Provinciale del Monte Fuso appartenenti alla Provincia; mette a disposizione le proprie

**Documento firmato digitalmente resultante de la componentación de la componentación de la componentación de la compo** 

strutture operative ed il proprio personale, dipendente ed incaricato, del servizio di vigilanza e del servizio veterinario senza ulteriori oneri:

#### c) ruolo della Provincia di Parma:

- mette a disposizione l'area in oggetto e le proprie strutture;

-assicura la dotazione di mangimi e foraggio per gli animali del centro faunistico, l'assistenza veterinaria degli stessi, la vigilanza, la custodia del bene tutto, impegnandosi a trasferire all'Ente Parchi, previo reperimento di un contributo annuale pari ad  $\in$  74.000,00/anno;

#### d) *durata:*

Due anni (2019-2020) con eventuale rinnovo per uguale o diverso periodo di tempo previo atto espresso dei competenti organi degli enti interessati.

#### Considerato

che, con medesimo provvedimento si dava mandato al Responsabile della U.O. Edilizia scolastica-Patrimonio di provvedere alla formalizzazione dell'accordo di riferimento, allegato in schema quale parte integrante;

#### **DETERMINA**

Di prendere atto di quanto stabilito dal Decreto presidenziale n. 55/2019 del 25/03/2019 recante "Parco Provinciale del Monte Fuso. Approvazione linee guida per la gestione coordinata con l'Ente di Gestione per i Parchi e la biodiversità' Emilia Occidentale per il biennio 2019/2020":

di approvare la bozza di accordo qui allegata, parte integrante del presente provvedimento e provvedere alla sottoscrizione;

di liquidare, una volta sottoscritto l'accordo in oggetto, all'Ente di Gestione per i parchi e la biodiversità dell'Emilia occidentale l'importo annuale di  $\epsilon$  74.000,00 per il biennio 2019/2020 in due rate come di seguito descritto:

- quanto ad euro 37,000,00 entro il mese di Maggio

- quanto ad euro 37,000,00 entro il mese di Novembre

di impegnare l'importo complessivo di € 148.000,00 per il biennio di vigenza dell'accordo al capitolo 525500108000 Trasferimenti a Enti e Aziende Missione 9 Sviluppo sostenibile e tutela del territorio e dell'ambiente Programma 5 Aree protette, parchi naturali, protezione naturalistica e forestazione, Codice U.1.04.01.02.009 Trasferimenti correnti a Parchi nazionali e consorzi ed enti autonomi gestori di parchi e aree naturali protette del Bilancio di previsione 2019-2021 come segue:

quanto ad  $\in$  74.000,00 sull'Annualità 2019; quanto ad  $\in$  74.000,00 sull'Annualità 2020;

di dare atto che l'esigibilità dell'obbligazione annuale di  $\epsilon$  74.000,00 avverrà entro l'anno di competenza;

di dare atto che per il sottoscritto Funzionario Responsabile non sussistono le condizioni di conflitto di interesse ex art. 6 bis della Legge 241/1990 come introdotto dalla legge 190/2012:

di pubblicare il presente provvedimento in ottemperanza al DLGS 33/2013.

**Documento firmato digitalmente** to the control of the control of the control of the control of the control of the control of the control of the control of the control of the control of the control of the control of the co

Il Responsabile **CASSINELLI PAOLA** (firmato digitalmente)

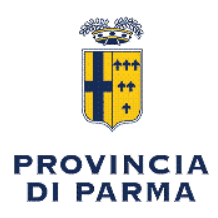

### **VISTO di REGOLARITA' CONTABILE**

#### UFFICIO EDILIZIA SCOLASTICA - PATRIMONIO

#### Determinazione Dirigenziale n° 289 / 2019

Oggetto: SERVIZIO EDILIZIA SCOLASTICA-PATRIMONIO. DECRETO DEL PRESIDENTE N. 55/2019. ACCORDO EX ART. 15 LEGGE 241/90 TRA LA PROVINCIA DI PARMA E L¿ENTE DI GESTIONE PARCHI EMILIA OCCIDENTALE PER IL BIENNIO 2019-2020. DETERMINAZIONI

visto in ordine alla regolarita' contabile attestante la copertura finanziaria (comma 4 dell'art. 151 del t.u. leggi sull'ordinamento degli enti locali - d.lgs 267/2000)

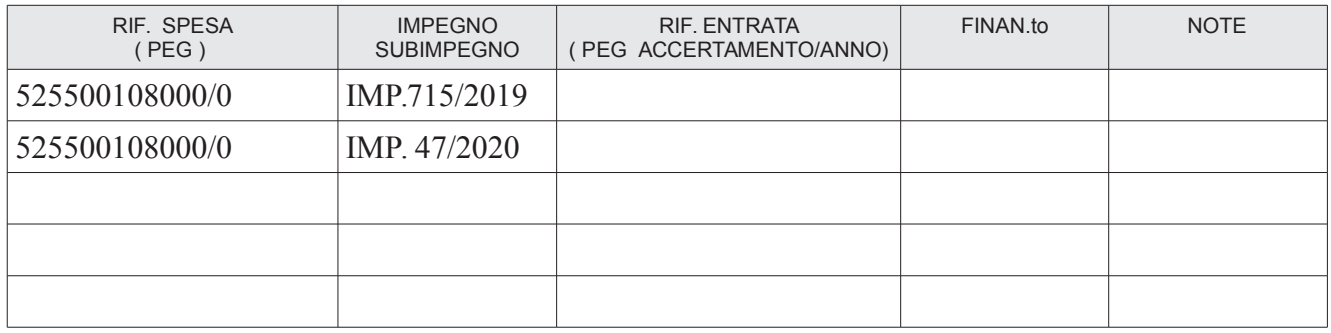

Per un totale complessivo di spesa di € 148.000,00

NOTE:

Parma li, 03/04/2019

Il Responsabile del Servizio Finanziario

**MENOZZI IURI** (firmato digitalmente)

copia informatica per consultazione

# Accordo tra l'Ente di Gestione per i Parchi e la Biodiversità dell'Emilia Occidentale (Parchi del Ducato) e la Provincia di Parma per la gestione coordinata del Parco Provinciale del Monte Fuso per il periodo dal 01/01/2019 al 31/12/2020

L'anno duemila \_\_\_\_\_\_\_\_\_\_\_\_\_\_\_, il giorno .................... del mese di .........................

#### **TRA**

l'Amministrazione Provinciale di Parma, di seguito chiamata Provincia, con sede 

#### E.

l'Ente di Gestione per i Parchi e la Biodiversità dell'Emilia Occidentale, di seguito chiamato Ente Parchi, con sede ......................., rappresentato ..................

## **PREMESSO CHE**

· l'art 15 della legge 241/1990 stabilisce che le Amministrazioni Pubbliche possano concludere tra loro accordi per disciplinare lo svolgimento in collaborazione di attività di interesse comune;

• la Provincia è titolare della proprietà, nonché di contratti di concessione d'uso e di affitto di terreni e fabbricati, costituenti il Parco Provinciale del Monte Fuso incentrato sul recinto faunistico a scopo ornamentale istituito ai sensi della vigente legislazione regionale, ubicato sulla cima del monte Lavacchio, nel territorio della frazione di Scurano, nel comune di Neviano degli Arduini, così come descritto nell'allegato A ed evidenziato nella planimetria allegato B;

· ai sensi dell'art, 3 della L.R. 24/2011, all'Ente Parchi compete in particolare:

a) la gestione dei Parchi, ivi compresi i Siti della Rete natura 2000 situati all'interno del loro perimetro;

b) la gestione delle Riserve naturali regionali;

c) la gestione dei Siti della Rete natura 2000 nelle aree esterne al perimetro dei parchi;

d) l'istituzione dei Paesaggi naturali e seminaturali protetti e la relativa gestione, previa proposta della Provincia territorialmente interessata;

f) l'adozione del Programma di tutela e valorizzazione della Macroarea;

g) la valutazione di incidenza dei piani di competenza comunale nonché dei progetti e interventi approvati dalla Provincia e dal Comune e che interessano il territorio della Macroarea, fermo restando quanto previsto dall'articolo 6 della legge regionale 14 aprile 2004, n. 7 (Disposizioni in materia ambientale. Modifiche ed integrazioni a leggi regionali);

h) il coordinamento e la gestione delle attività di educazione alla sostenibilità in materia di biodiversità e conservazione della natura, in coerenza con la legge regionale 29 dicembre 2009, n. 27 (Promozione, organizzazione e sviluppo delle attività di informazione e di educazione alla sostenibilità);

i) l'esercizio delle funzioni amministrative in materia di fauna minore ai sensi della legge regionale 31 luglio 2006, n. 15 (Disposizioni per la tutela della fauna minore in Emilia-Romagna);

j) l'accordo con gli Enti gestori delle Riserve naturali statali incluse nel territorio della Macroarea per le misure di pianificazione e gestione:

k) lo sviluppo di forme di coordinamento e collaborazione con gli Enti parco nazionale e interregionali contermini;

•che ai sensi della Legge 56/2014 e della L.R. 13/2015 di riordino istituzionale, la Provincia non detiene più le funzioni in materia di parchi e riserve naturali, nonché in materia di valorizzazione turistica e di educazione ambientale;

PREMESSO:

- che con l'Accordo prot. n. 10513 del 16.02.2015 l'Ente di Gestione per i Parchi e la Biodiversità Emilia Occidentale e la Provincia di Parma hanno approvato e definito la gestione coordinata del Parco Provinciale del Monte Fuso per il periodo dal 9.02.2015 al 31.12.2016, prorogato fino al 31.12.2018 con successivi atti;

DATO ATTO dei positivi riscontri derivanti dall'attuazione dell'Accordo nel periodo 2015/2018;

VALUTATA l'opportunità, in riferimento alle variate funzioni della Provincia, di garantire la custodia e la manutenzione delle aree agricole e forestali e del patrimonio faunistico del Parco Provinciale Monte Fuso;

# **TUTTO CIO' PREMESSO** SI CONVIENE E SI STIPULA QUANTO SEGUE

## Art. 1

#### **Obiettivi dell' Accordo**

I soggetti firmatari del presente accordo intendono mantenere le risorse naturalistico-ambientali del Parco Provinciale del Monte Fuso aggregando in prospettiva l'area al sistema parchi locale e delle aree protette regionali. Il raggiungimento di tale obiettivo viene garantito con la gestione coordinata del Parco Provinciale tra Provincia di Parma (proprietaria del bene) ed Ente Parchi, che preservi le risorse ambientali esistenti.

L'Ente Parchi intende con il presente accordo sviluppare, nell'ambito delle proprie finalità, politiche di valorizzazione e tutela ambientale al fine di inserire l'area nel sistema dei parchi regionali, coinvolgendo i Comuni interessati.

La Provincia intende con il presente accordo tutelare al meglio il bene di proprietà, composto da beni immobili e beni mobili, e salvaguardare gli investimenti fatti, preservando le risorse ambientali del proprio territorio.

# **Art. 2** Impegni dei soggetti sottoscrittori

Per l'attuazione del presente accordo, l'Ente Parchi mette a disposizione le proprie strutture operative ed il proprio personale, dipendente, incaricato e distaccato per lo svolgimento delle seguenti attività: gestione amministrativa, gestione tecnica delle aree patrimonio immobiliare e naturale, vigilanza, faunistica (custodia e assistenza veterinaria).

Per l'attuazione del presente accordo la Provincia mette a disposizione, senza oneri a carico dell'Ente Parchi, l'area e le attrezzature in oggetto, riconoscendo all'Ente Parchi il ruolo di soggetto titolato ad espletare funzioni tecnico amministrative e di tutela dei beni del Parco Provinciale del Monte Fuso appartenenti alla Provincia, così come meglio indicati e specificati nell'elaborato descrittivo allegato A.

### **Art. 3** Copertura finanziaria e soggetto attuatore

1. Ai fini dell'attuazione delle azioni previste, la Provincia si impegna a garantire, per il periodo di riferimento del presente accordo, le sequenti risorse finanziarie:

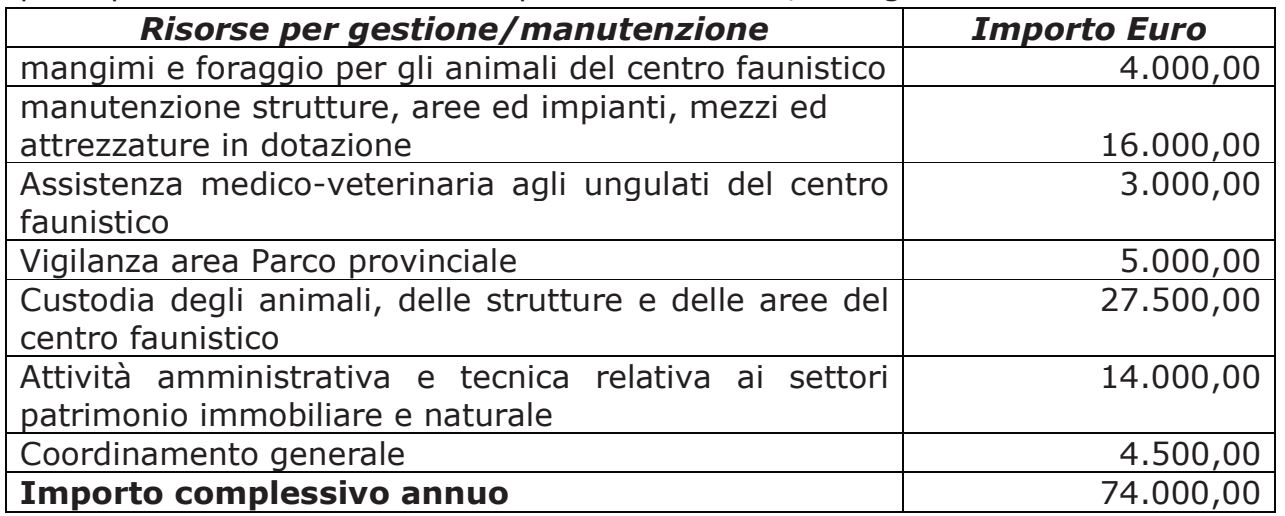

2. La Provincia di Parma si impegna a corrispondere la somma annua di € 74.000,00 da erogarsi con le sequenti modalità:

- quanto ad euro 37.000,00 entro il mese di Maggio

- quanto ad euro 37.000,00 entro il mese di Novembre.

A questo proposito, si precisa che il mancata versamento, nei tempi previsti, della somma annua destinata per l'attuazione delle azioni previste, comporta il diritto alla rescissione unilaterale, da parte dell'ente Parco.

3. Il soggetto attuatore degli interventi è l'Ente Parchi.

4. Per quanto riguarda gli interventi di manutenzione strutture, aree, impianti, mezzi ed attrezzature, si precisa che restano esclusi gli interventi straordinari consequenti ad eventi imprevisti ed imprevedibili, che saranno oggetto di specifica valutazione ed accordo tra i sottoscrittori.

#### Art. 4

### Regolamento del Parco Provinciale del Monte Fuso

L'accesso e la fruizione delle aree del Parco Provinciale del Monte Fuso sono disciplinati dallo specifico Regolamento, approvato con atto del Consiglio Provinciale nº 80/2005.

L'Ente Parchi ha la facoltà, in relazione alle nuove modalità di gestione dell'area, di proporre alla Provincia, per l'approvazione da parte della stessa, modifiche ed adequamenti a tale Regolamento.

#### **Art. 5**

### Contratto per la gestione delle strutture e dei servizi turistici

Il contratto di concessione d'uso ed affidamento del servizio di gestione delle strutture turistiche del Parco, affidate a soggetto privato con contratto Rep. nº 14652 del 08/10/2013, rimane in carico alla Provincia.

#### **Art. 6**

### Gestione delle aree ed impianti, manutenzione strutture, mezzi ed attrezzature in dotazione

All'Ente Parchi è demandata la gestione delle aree ad esso affidate; l'Ente Parco si impegna custodire e mantenere in buono stato di ordine e pulizia le aree affidate mediante le sequenti attività cui dovrà provvedere a propria cura e spese:

1. custodia e vigilanza delle strutture, degli ingressi, degli impianti, e di tutte le strutture presenti:

2. mantenere il decoro, la pulizia e un idoneo livello di sicurezza per i fruitori;

3. manutenzione ordinaria delle attrezzature e degli impianti presenti;

4. tempestiva segnalazione all'Ufficio Provinciale di qualsiasi danno straordinario riscontrato:

5. vigilanza sul rispetto delle disposizioni emanate dalla Provincia ed in particolare di quanto disciplinato dal Regolamento, approvato con atto del Consiglio Provinciale nº 80/2005.

A tal fine l'Ente Parco potrà utilizzare oltre alle proprie strutture operative ed il proprio personale, dipendente, incaricato e distaccato, ditte/operatori specializzati.

In particolare per le collaborazioni finalizzate alla gestione degli animali ed alla manutenzione dei recinti faunistici all'Ente Parco è data facoltà che i mezzi in dotazione possano essere utilizzati da terzi esterni; tutto ciò con le necessarie garanzie (conducenti dei veicoli in possesso di abilitazione alla quida dei mezzi, coperture assicurative ad hoc).

# **Art. 7** Gestione dell'allevamento faunistico

Oltre alla custodia, cura ed assistenza veterinaria, è demandata all'Ente Parchi l'attuazione del piano di controllo ed eventuale riduzione della popolazione animale presente presso il centro faunistico del Parco Provinciale. A tal fine l'Ente Parchi si farà carico degli oneri necessari, con conseguenti relativi introiti a proprio favore. E' altresì demandata all'Ente Parchi la comunicazione annuale relativa all'anagrafe animale, da inviare entro il 31/12 di ogni anno al Servizio Territoriale Agricoltura Caccia e Parchi della Regione.

# Art. 8

# Struttura di coordinamento e di attuazione

Le azioni di coordinamento ed attuazione riferite al presente accordo sono esercitate dal Direttore dell'Ente Parchi e dal Competente Dirigente della Provincia, coadiuvati da propri collaboratori.

# **Art. 9** Durata dell' Accordo

Il presente accordo ha durata di anni due con decorrenza 1/1/2019 e scadenza 31/12/2020.

L'accordo potrà essere rinnovato con atti dei competenti organi dei rispettivi Enti.

# **Art. 10**

# Modifiche ed integrazioni

Le modifiche e le integrazioni del presente accordo si intendono proposte nelle sedi e nei momenti predisposti dagli organi e dalle strutture di coordinamento e di attuazione.

# **Art. 11 Responsabilità**

L'Ente Parchi risponde in solido con la Provincia delle eventuali cause civili o penali che i fruitori dovessero intentare per danni a cose o a persone.

### **Art. 12**

### Controversie e procedimenti di conciliazione

In caso di controversie relative all'interpretazione o applicazione dell'accordo l'organo competente è il Tribunale Amministrativo per l'Emilia-Romagna, Sezione di Parma. E' esclusa la competenza arbitrale. L'accordo non conterrà la clausola compromissoria dell'arbitrato di cui all'art. 241 c. 1-bis del d.lgs 163/201

#### **Art. 13**

### Registrazione e norme transitorie e finali

Il presente accordo, formato e stipulato in modalità elettronica nel rispetto di quanto disposto dall'art. 15, comma 2-bis, della L. 241/1990, è sottoscritto con firma digitale ai sensi dell'art. 1, comma 1, lettera s) del D.Lgs. 82/2005 dalle parti che dichiarano la validità dei propri certificati di firma e la loro conformità al disposto dell'art. 1, comma 1, lettera f) dello stesso D.Lgs. 82/2005, è esente dal pagamento dell'imposta di bollo, viene stipulato in forma di scrittura privata ed è soggetto a registrazione in caso d'uso ai sensi del DPR n.131 del 26/4/1986, con onere a carico della parte richiedente.

Letto, approvato, sottoscritto per l'Ente di Gestione per i Parchi e la Biodiversità dell'Emilia Occidentale